## KRISHNAN\_FURIN\_TARGETS\_UP

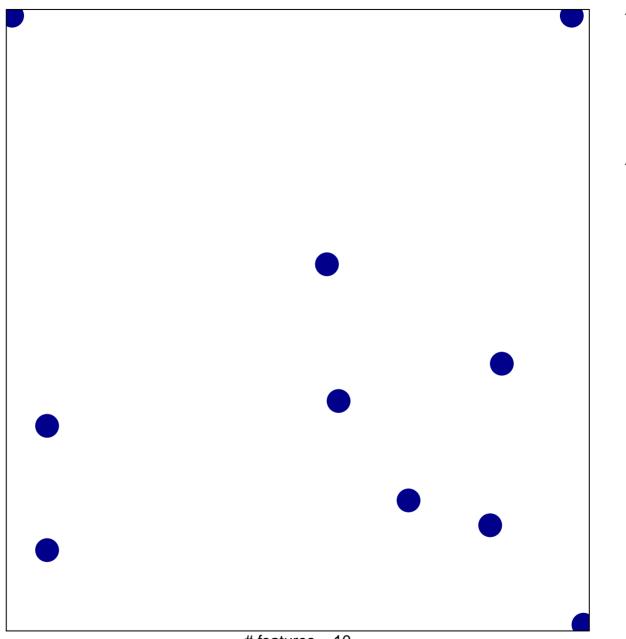

# features = 10 chi-square p = 0.84

## KRISHNAN\_FURIN\_TARGETS\_UP

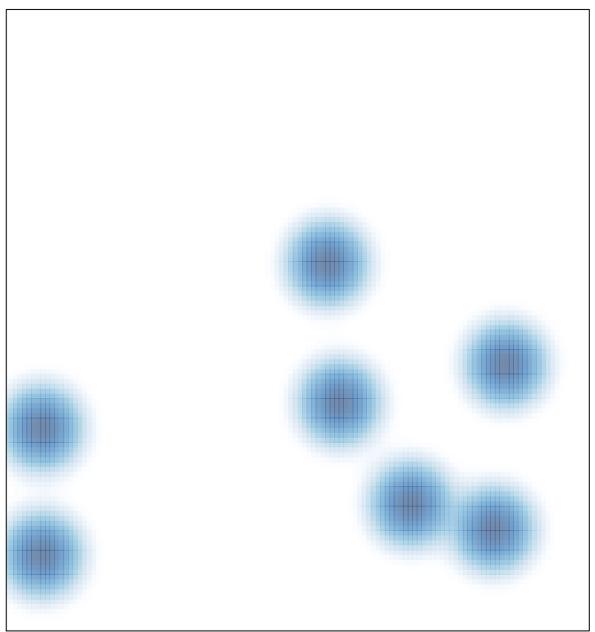

# features = 10 , max = 1